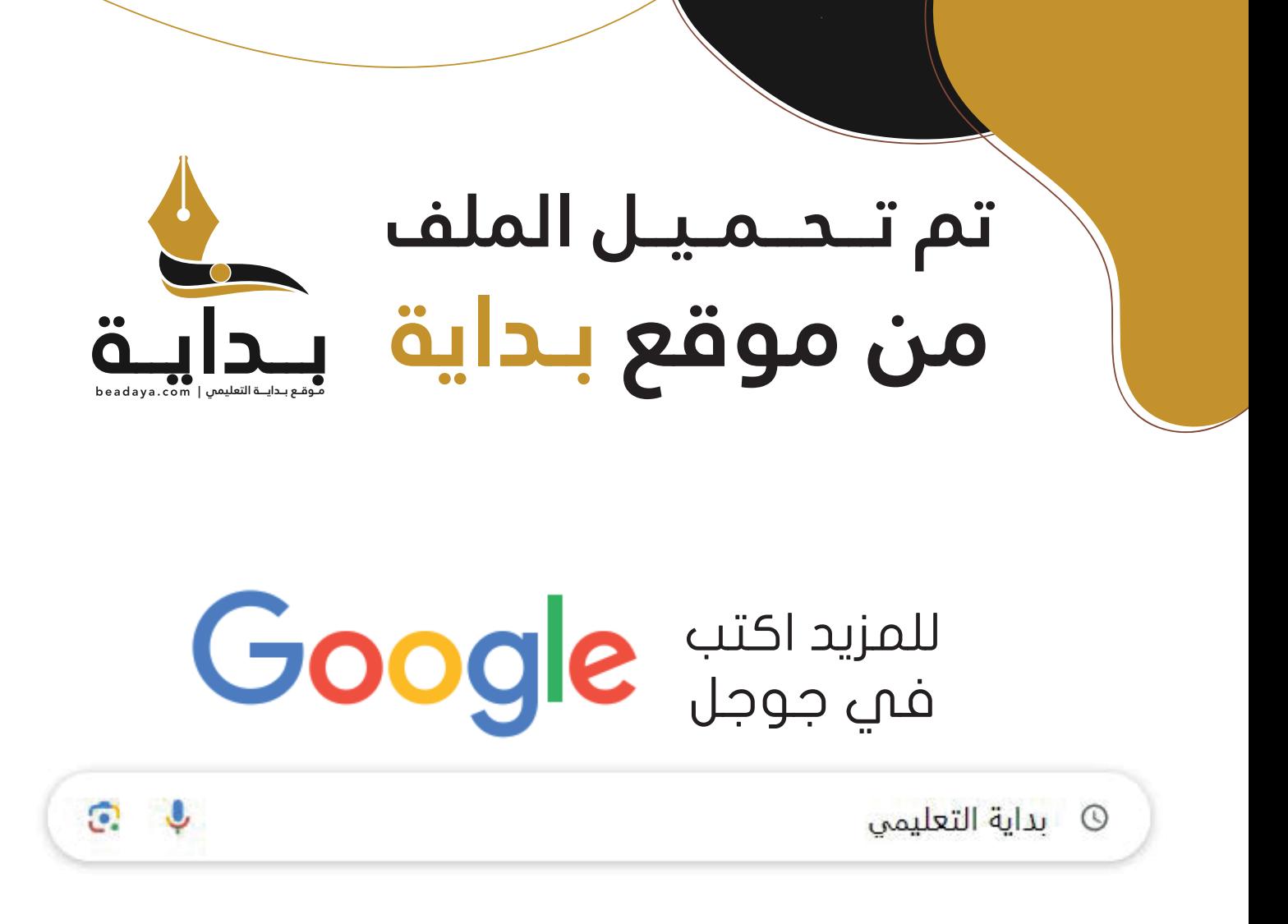

موقع بداية التعليمي كل ما يحتاجه **الطالب والمعلم**  من ملفات تعليمية، حلول الكتب، توزيع المنهج، بوربوينت، اختبارات، ملخصات، اختبارات إلكترونية، أوراق عمل، والكثير...

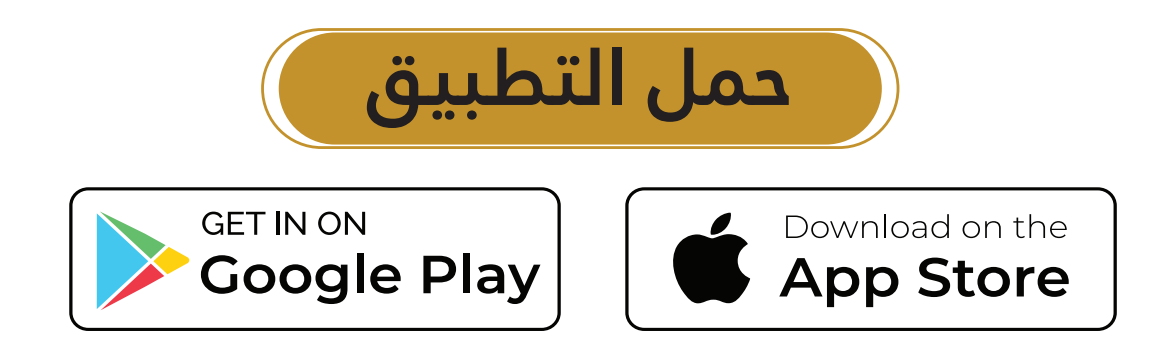

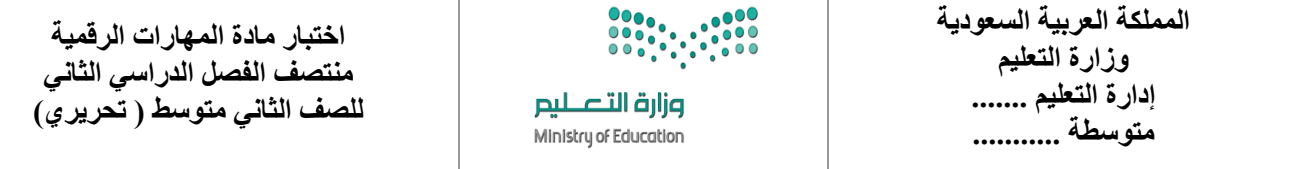

**االسم :** ................................................................................................................. **الصف :** .........................................................................

**8**

 **السؤال األول : - اكتب المصطلح المناسب مما يلي : - نصف درجة لكل فقرة** 

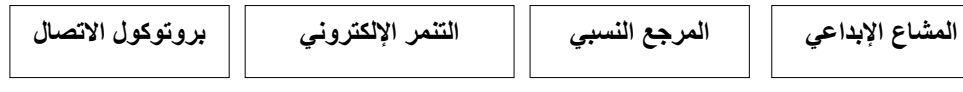

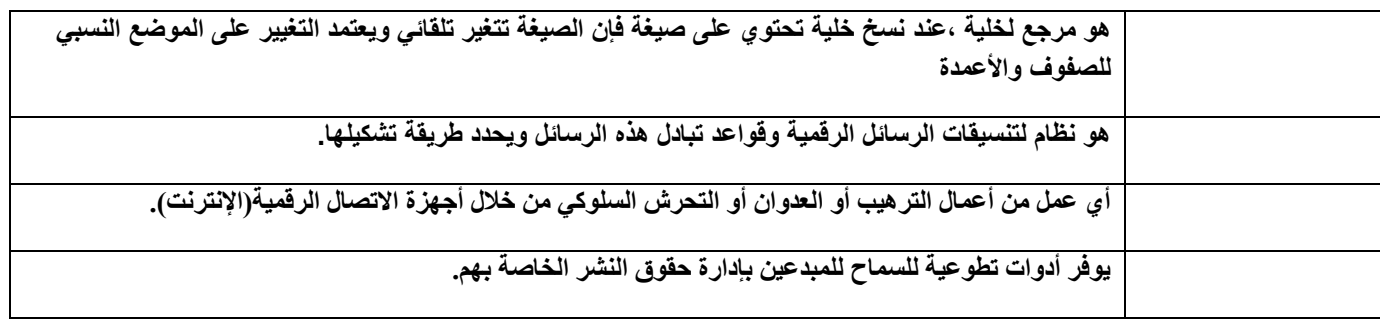

**السؤال األول : ب- ضع عالمة √ أو X :**

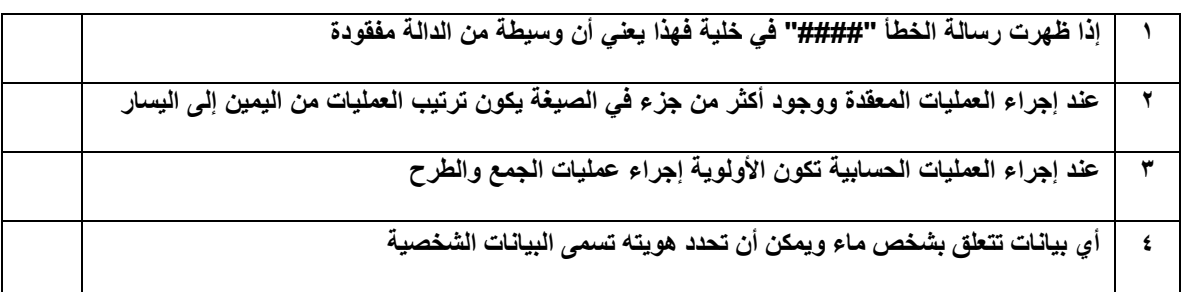

## **السؤال الثاني: أ-بيّن مسمى أنواع هيكلية الشبكة الرئيسية:**

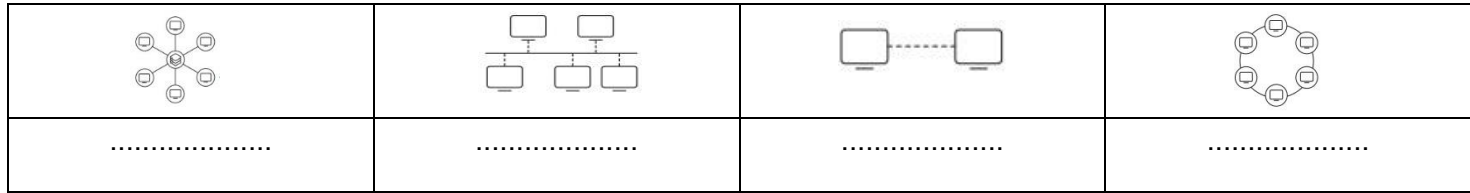

#### **السؤال الثاني: ب- أختر الجواب الصحيح :**

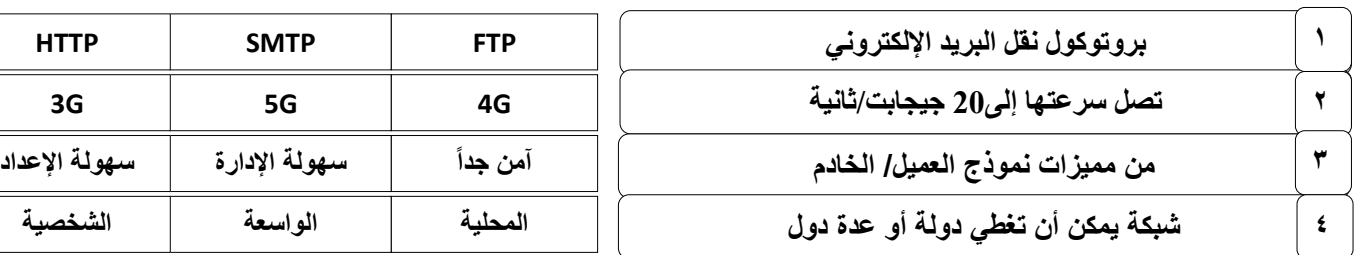

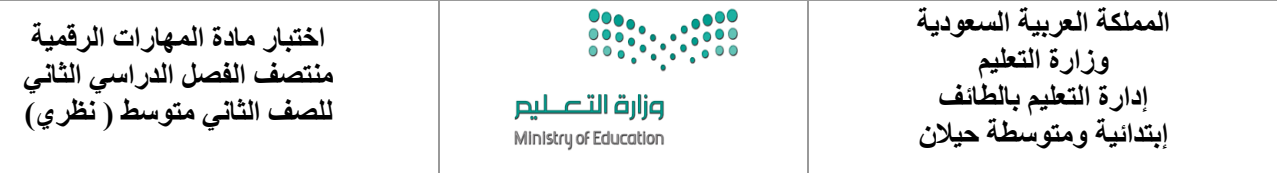

**االسم :** ................................................................................................................. **الصف :** .........................................................................

**8**

 **السؤال األول : - اكتبي المصطلح المناسب مما يلي : - نصف درجة لكل فقرة** 

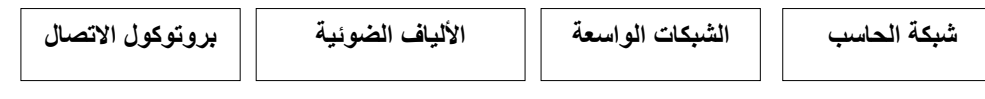

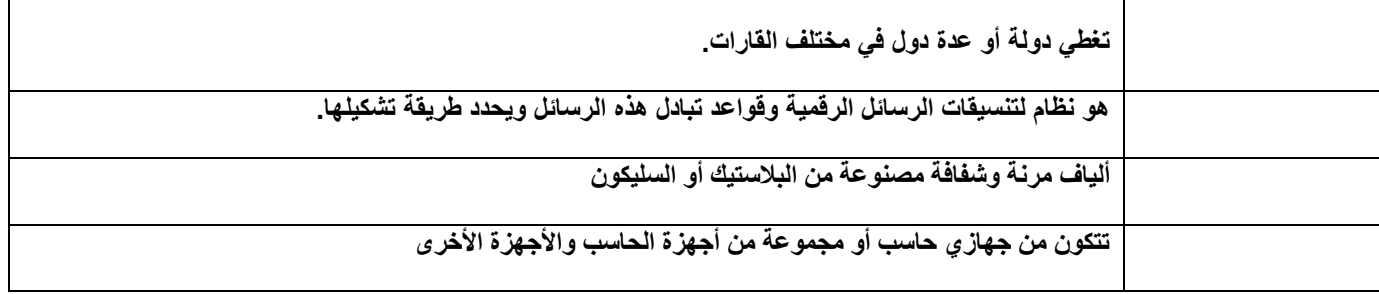

**السؤال األول : ب- ضعي عالمة √ أو X :**

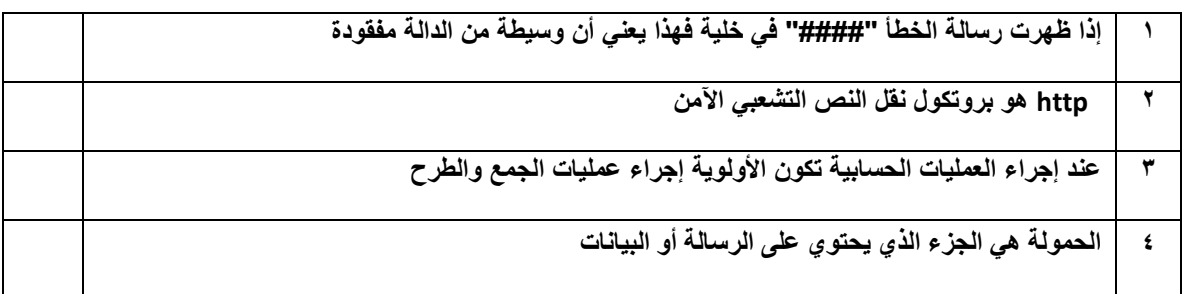

# **السؤال الثاني: أ-بيّني مسمى أنواع هيكلية الشبكة الرئيسية:**

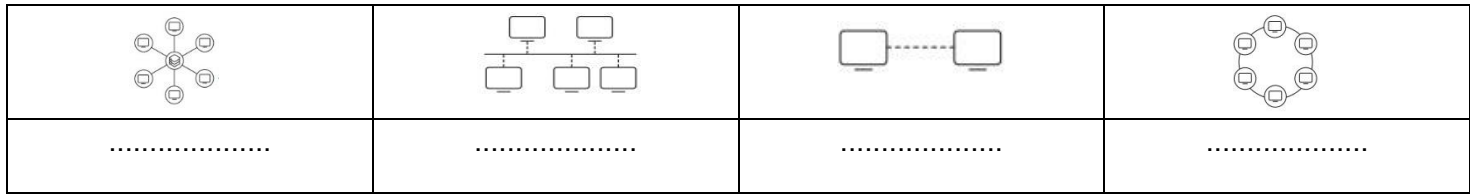

### **السؤال الثاني: ب- أختاري الجواب الصحيح :**

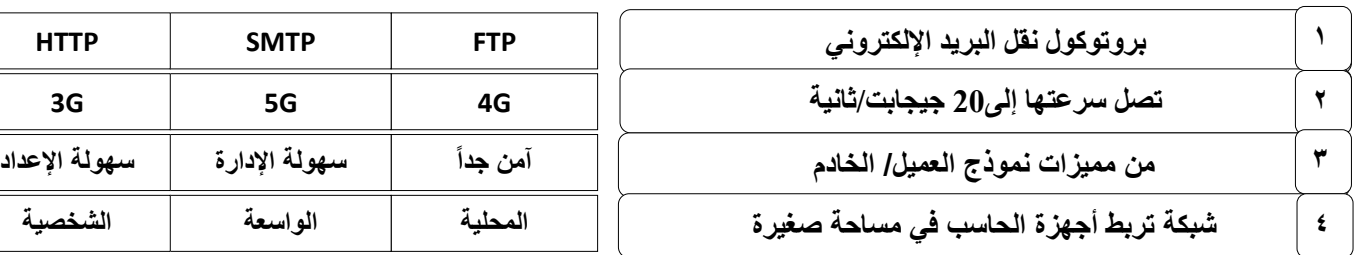

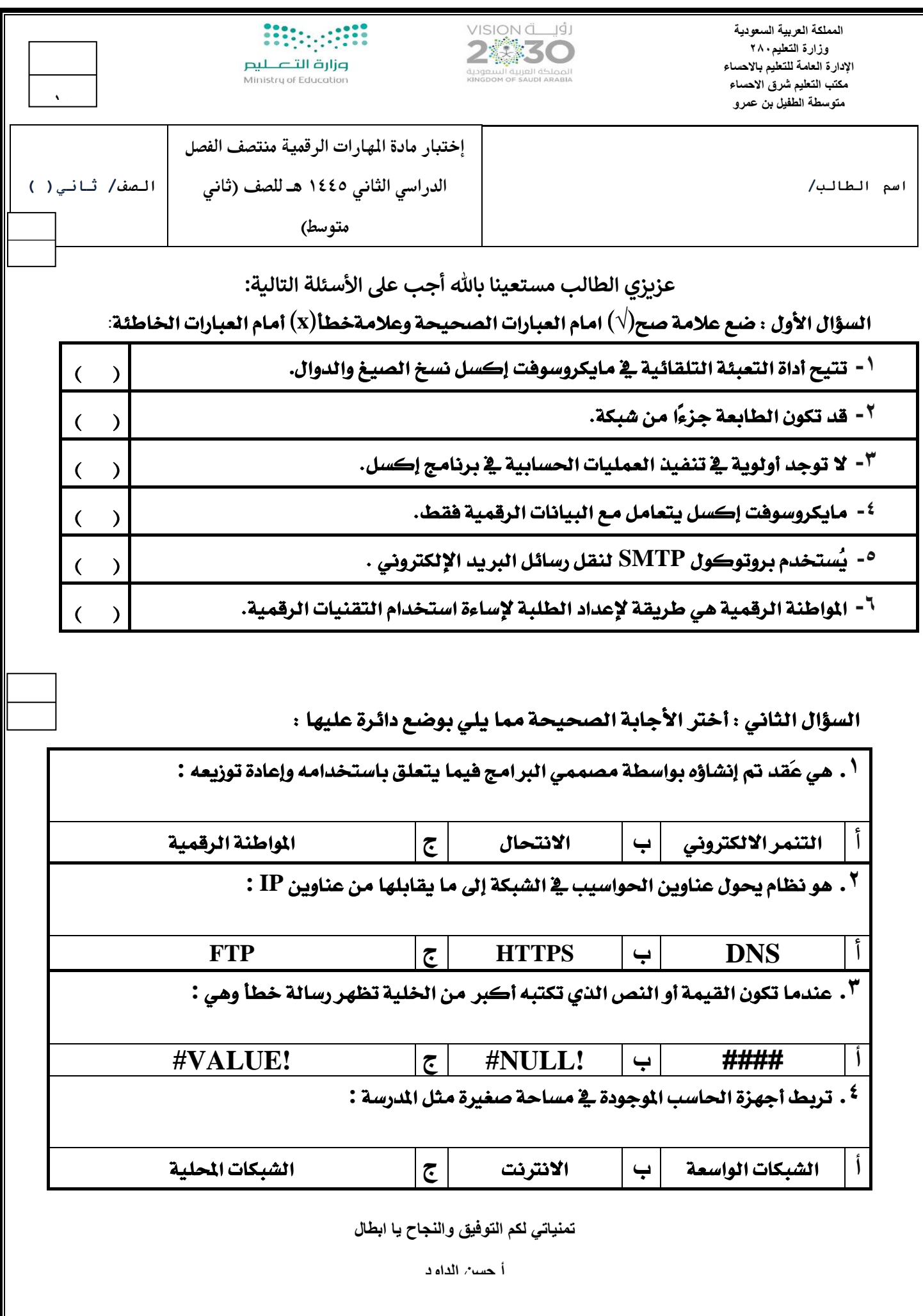

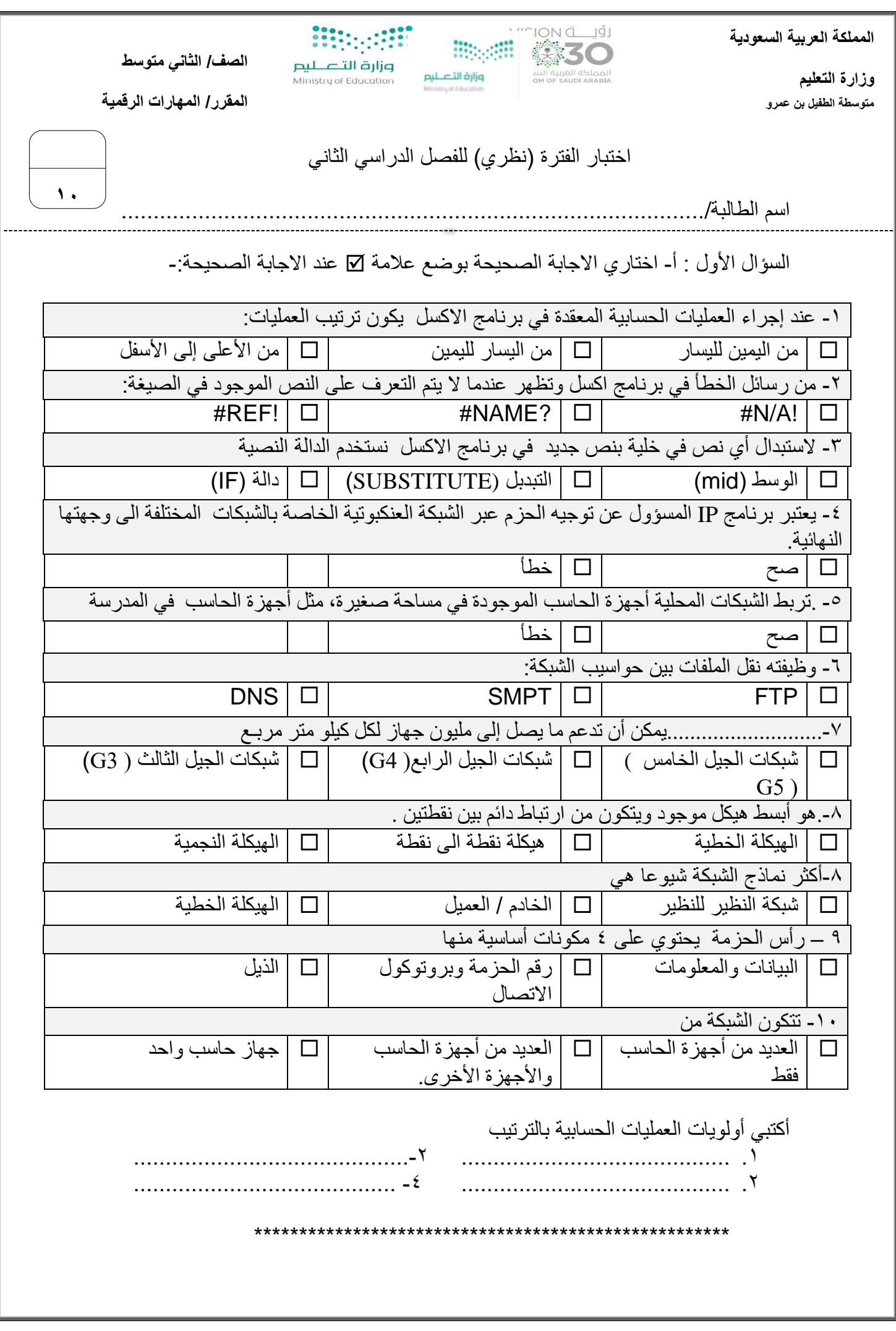

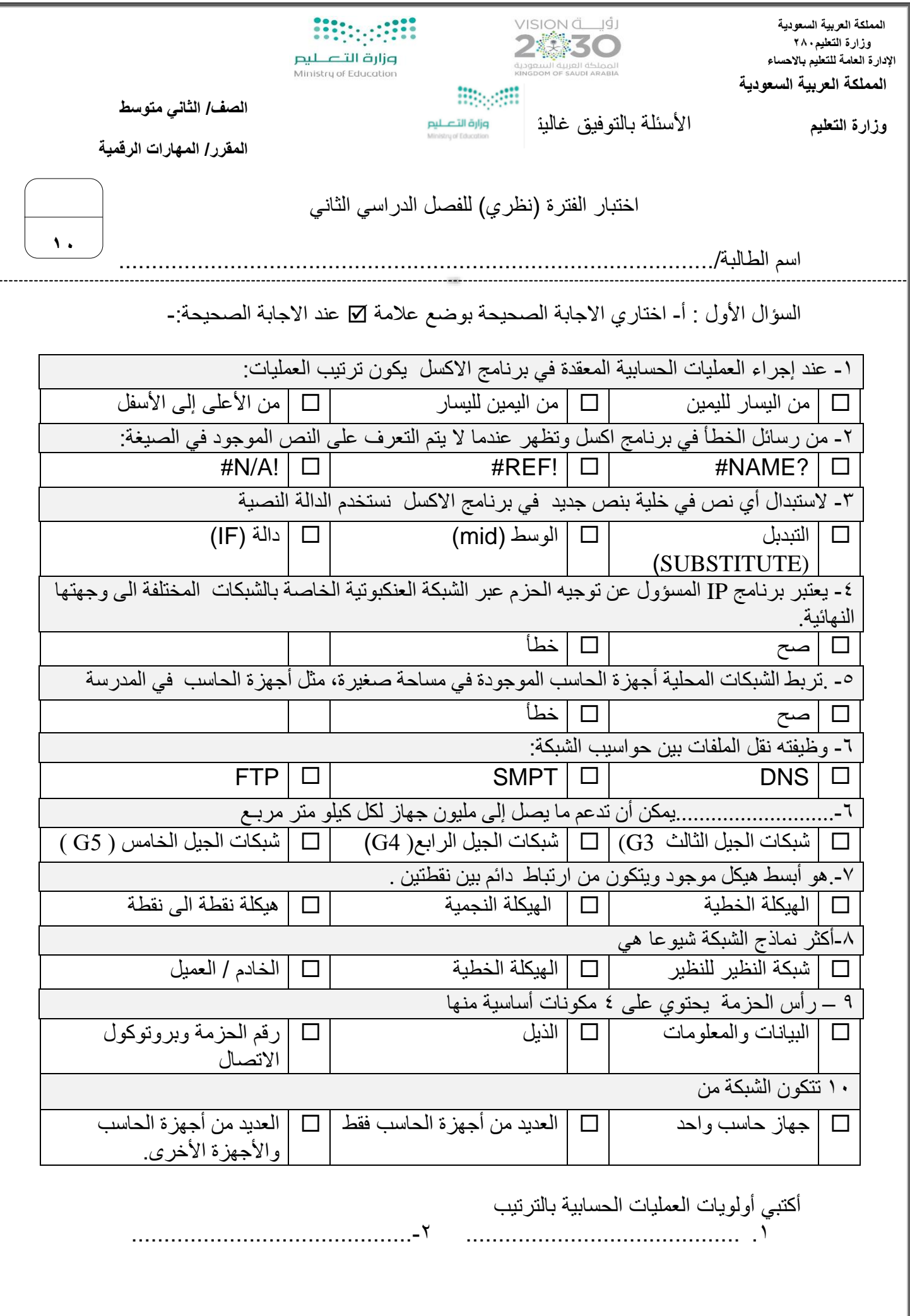

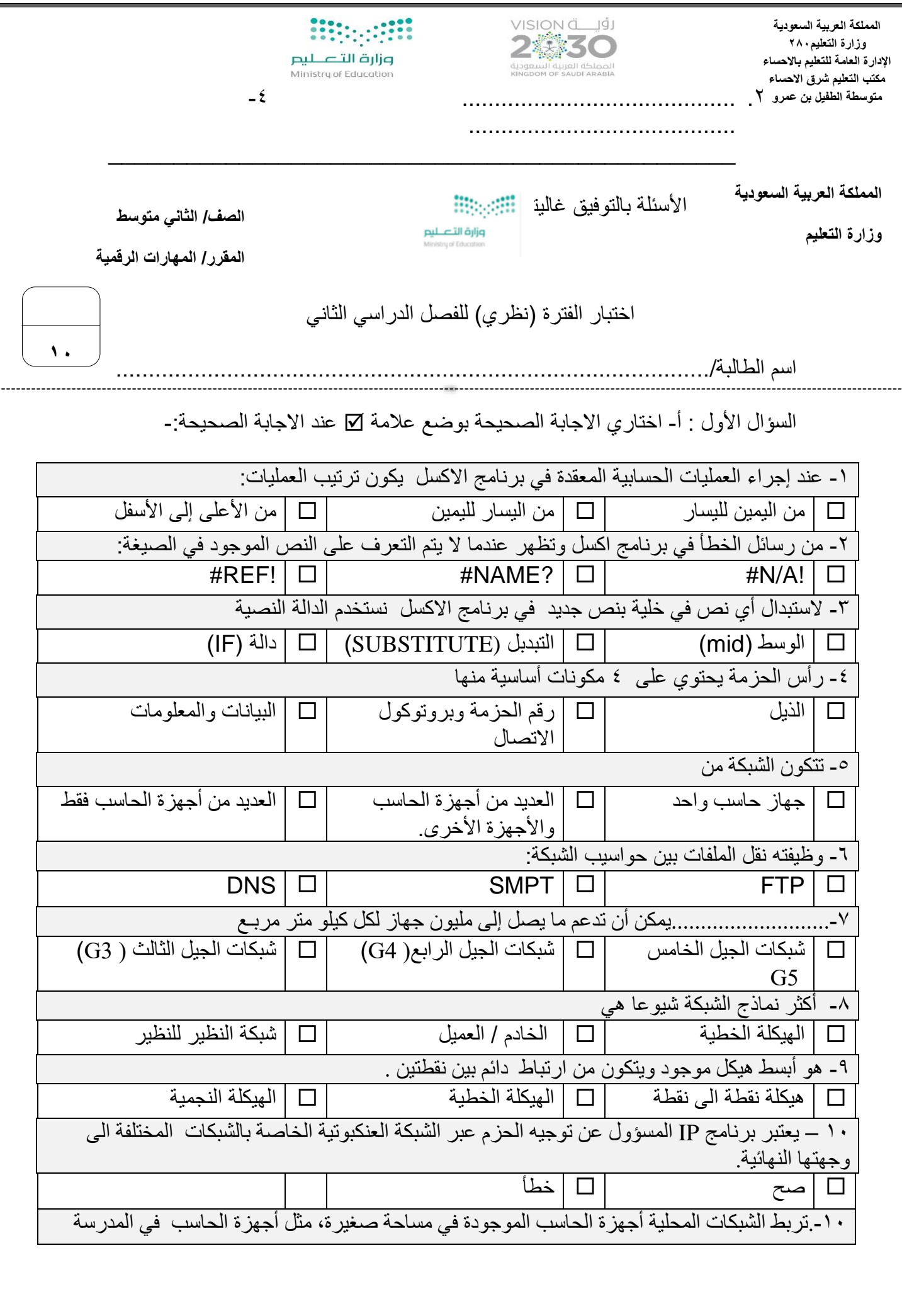

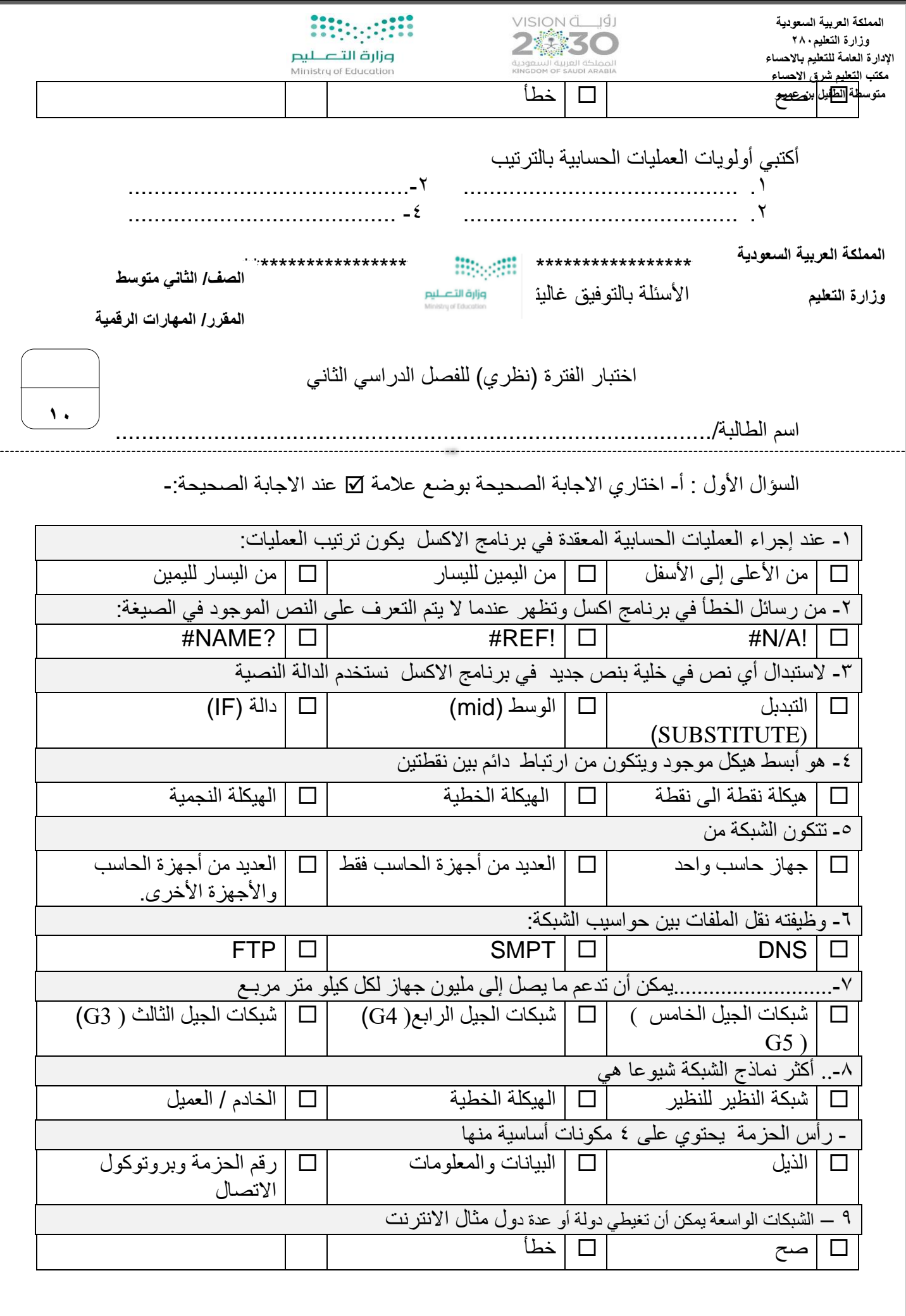

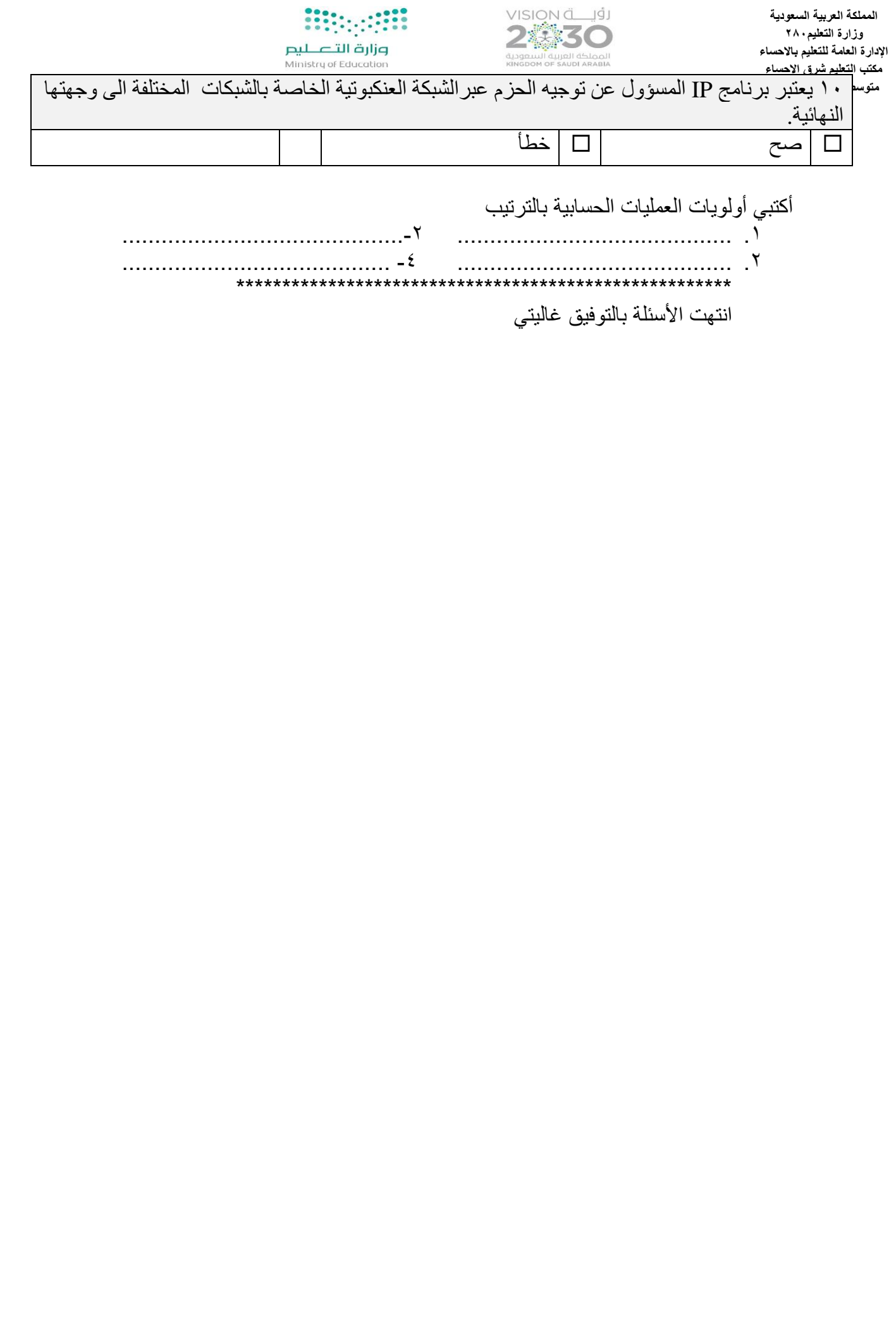

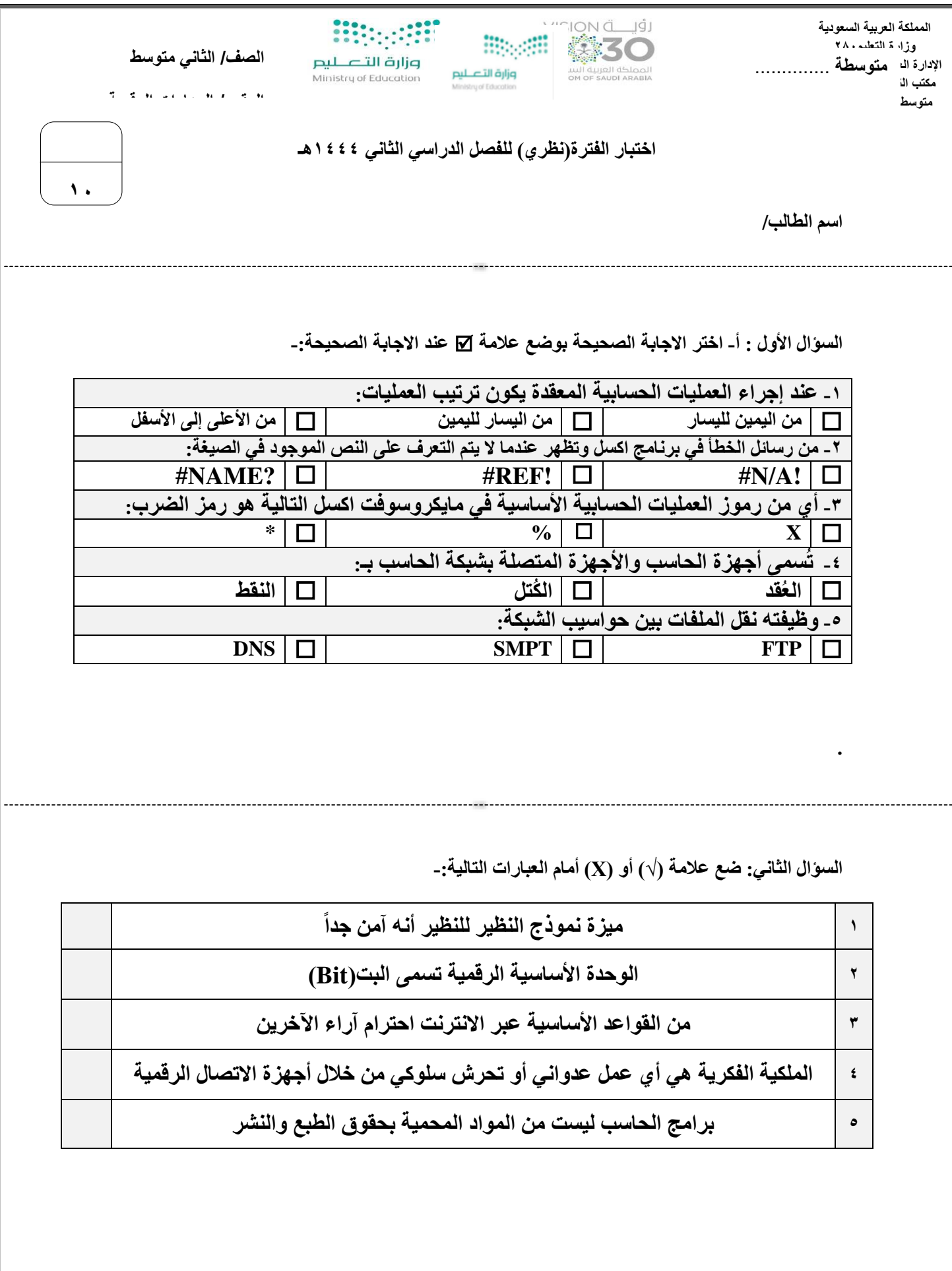

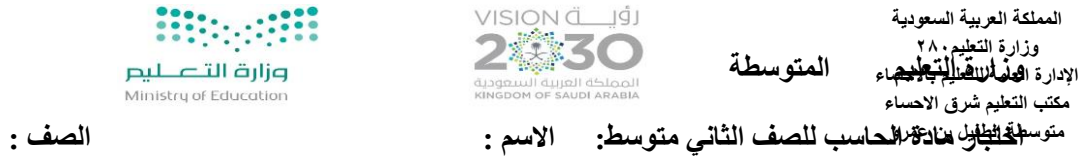

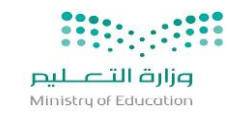

**Biograph** 

وزارة التصليم<br>Ministry of Education

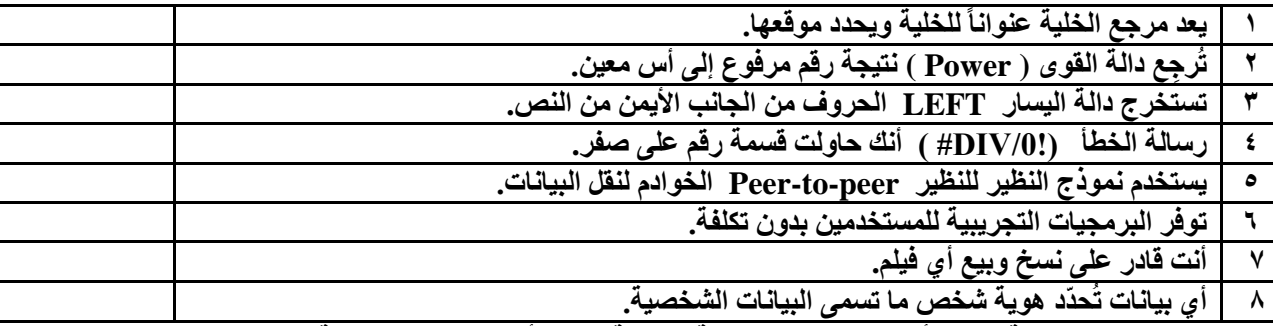

**س1 :ضع عالمة )**✓ **( أمام العبارات الصحيحة وعالمة ) x) أمام العبارات الخاطئة:** 

**س2 :أختر اإلجابة الصحيحة فيما يلي:**

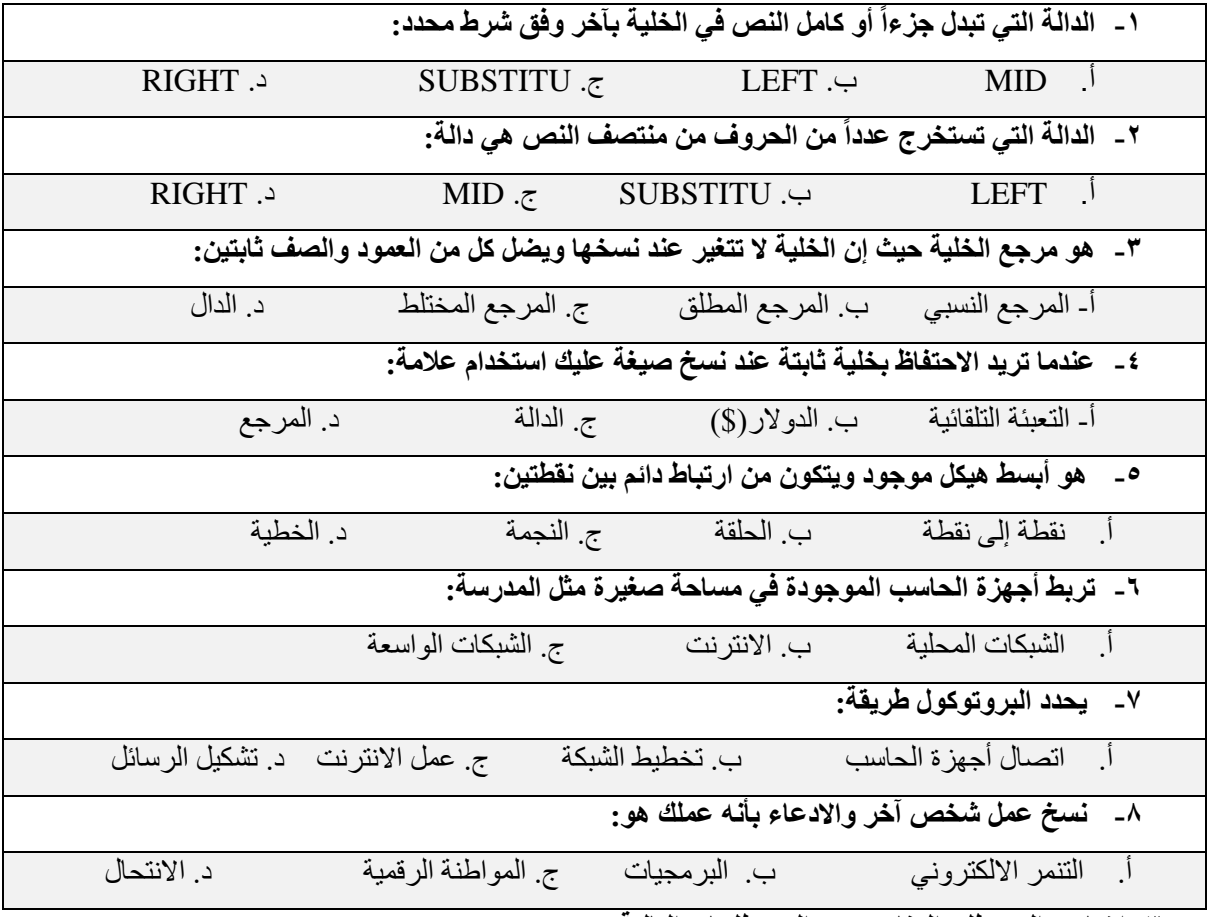

**س:3 اختاري المصطلح المناسب من المصطلحات التالية :**

 **) تويتر – هيكلية الشبكة - التنمر اإللكتروني – شبكة الحاسب(** 

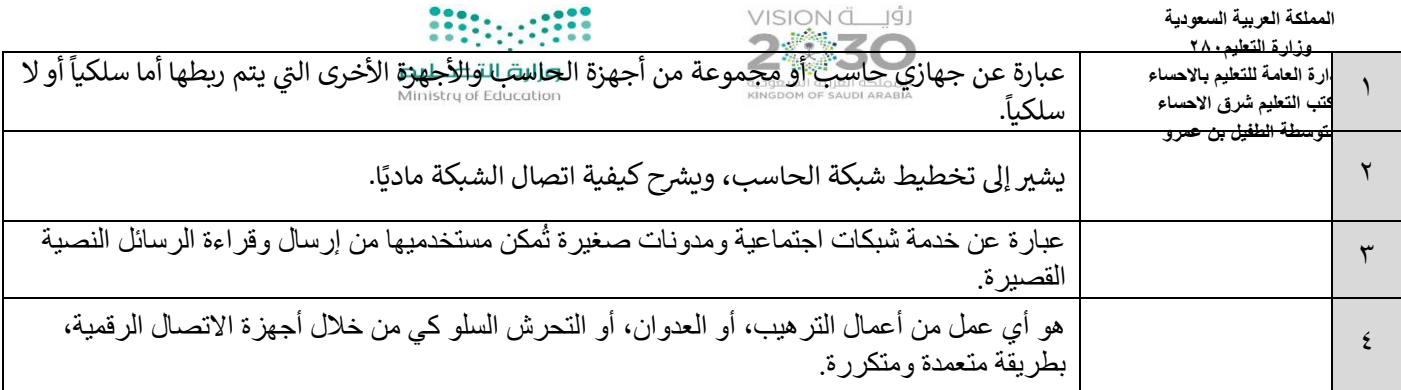

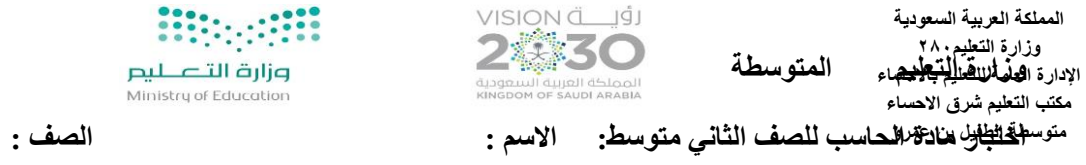

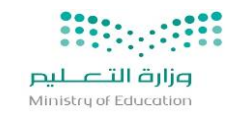

**Biograph** 

<mark>صزارة التصليم</mark><br>Ministry of Education

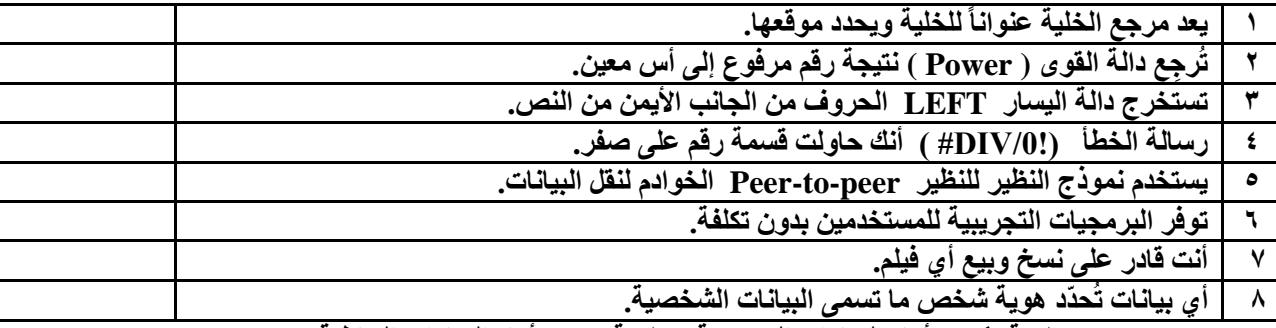

**س1 :ضع عالمة )**✓ **( أمام العبارات الصحيحة وعالمة ) x) أمام العبارات الخاطئة:** 

**س2 :أختر اإلجابة الصحيحة فيما يلي:**

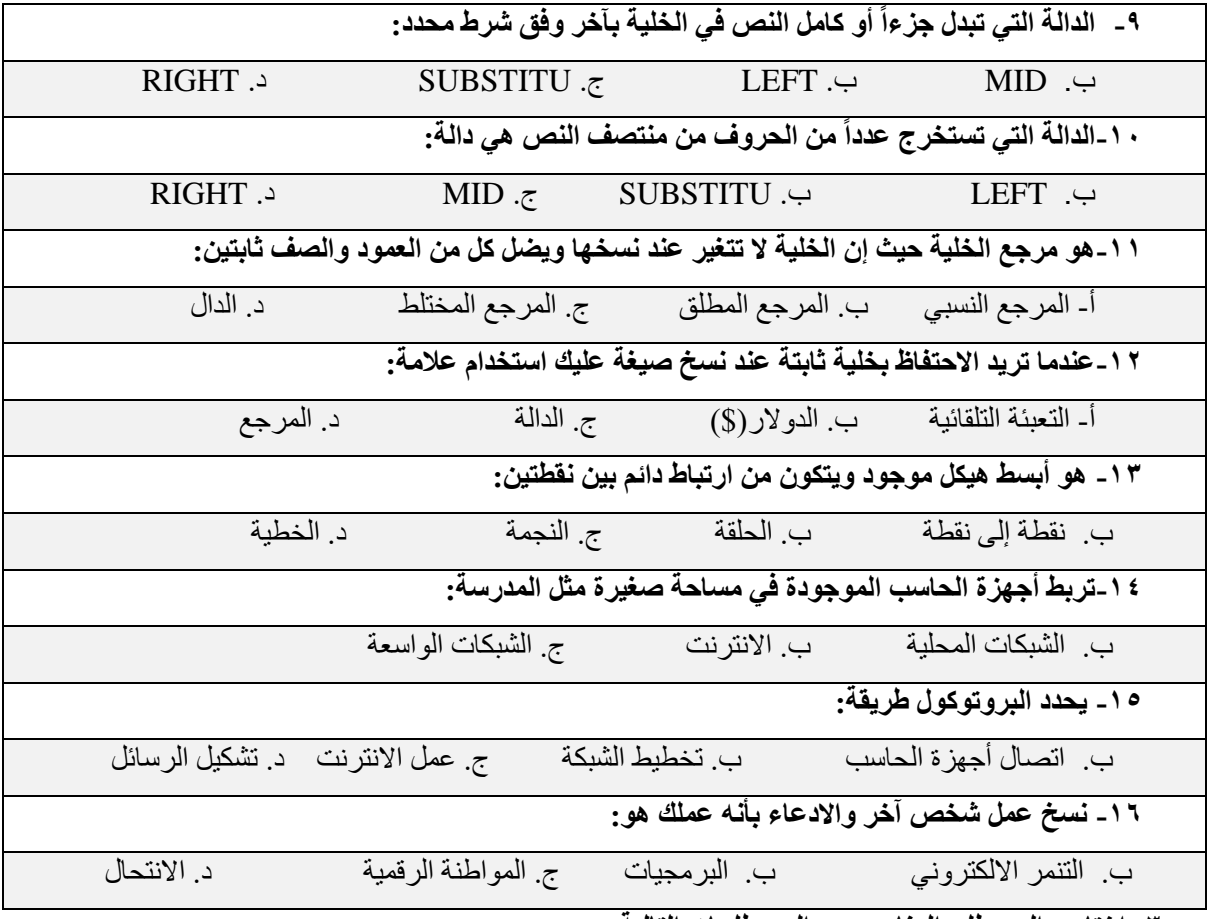

**س:3 اختاري المصطلح المناسب من المصطلحات التالية :**

 **) تويتر – هيكلية الشبكة - التنمر اإللكتروني – شبكة الحاسب(** 

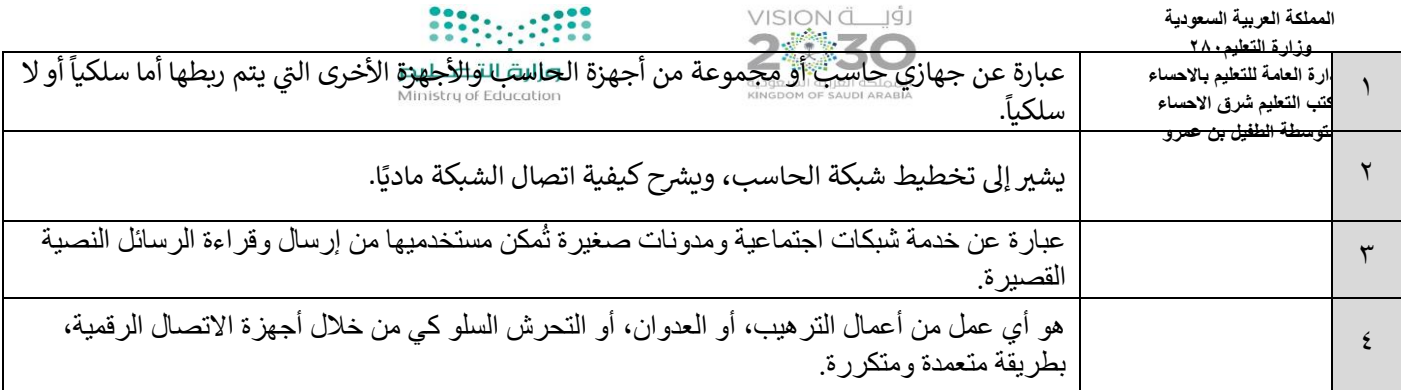

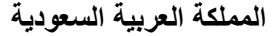

**المملكة العربية السعودية وزارة التعليم280 وزارة التعليم**

**اإلدارة العامة للتعليم باالحساء**

**مكتب التعليم شرق االحساء** 

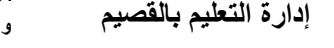

**مكتب التعليم برياض الخبراء**

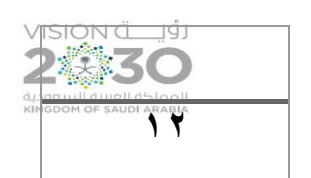

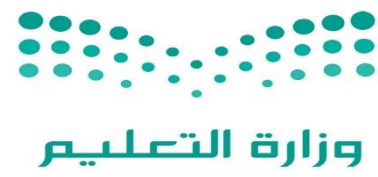

Ministry of Education

**متوسطة السيح**

<u>اختبار (عملي) منتصف الفصل لمادة المهارات الرقمية الصف الثاني متوسط</u> ي .<br>י

## الفصل الثاني للعام الدراسي ١٤٤٥هـ ي

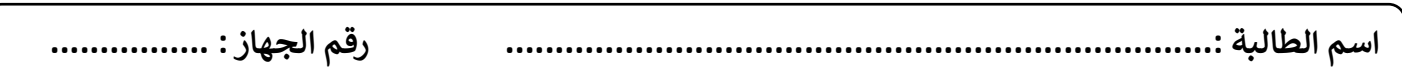

#### عزيز تي الطالبة : نفذي المطلوب في الجدول التالي على جهاز الحاسب : **ي ي**

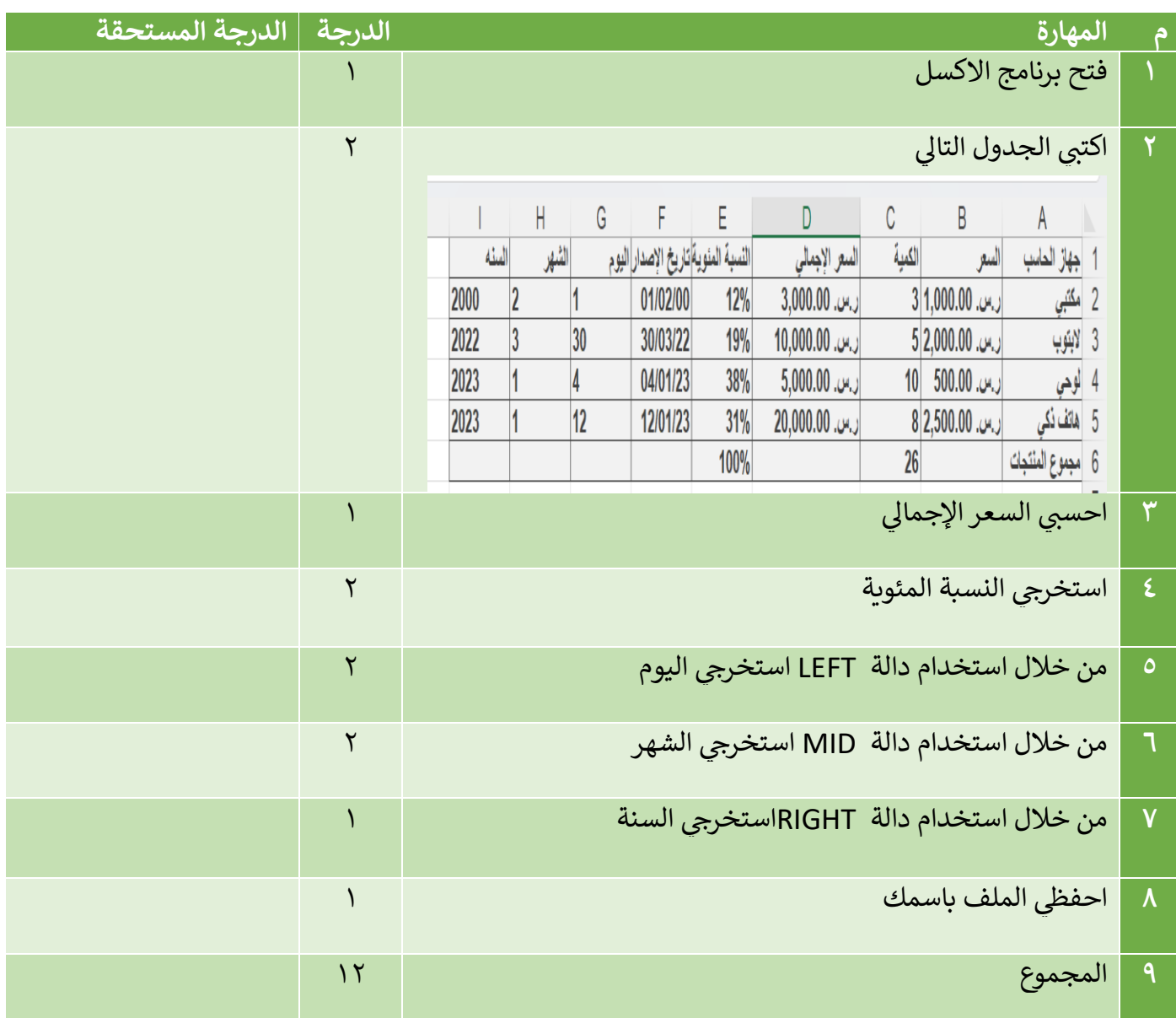

 **يت المعلمة : عهود الحر**